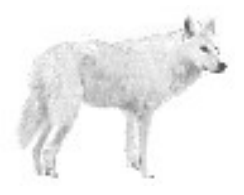

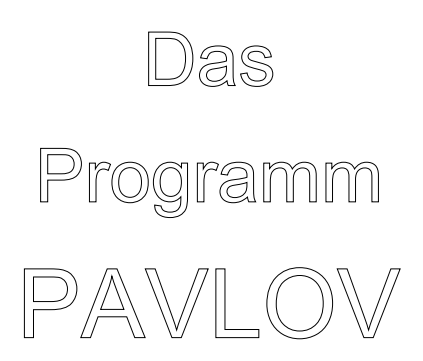

von

Dr. rer. nat. Hans Uhlig

Copyright © 2009 - Dr. Hans Uhlig

## Copyright Hinweis

Der Text und die Abildungen dieses Beitrages sowie die zugehörige Software unterliegen dem Urheberrechtsschutz. Wer diese Produkte erwirbt, darf sie für den eigenen Gebrauch nutzen. Kopien oder Wiedergaben in anderer Form ob vollständig oder nur teilweise, bedürfen meiner schriftlichen Zustimmung.

Hans Uhlig, September 2009

## **Zusammenfassung**

Dieses Programm verwendet eine Vorauswahl von vier bis fünf Strategien, unter denen es eine Auswahl trifft und zwischen denen es wechseln kann. Eine erfolgreiche Strategie wird stets beibehalten, bis sie einen Verlust macht. Die anderen Strategien laufen im Hintergrund ab und simulieren den Handel nur. Wenn die aktive Strategie einen Verlust erleidet, dann werden die Handelsbilanzen für die jüngere Vergangenheit bei allen Handelssystemen untereinander verglichen und es wird diejenige als nächste aktive Strategie ausgewählt, die am erfolgreichsten war. Nach einem Testlauf gibt das Programm an, welche Strategien zum Handeln verwendet wurden und wie oft jede davon aktiv war. Das Programm kann mit Tagesdaten und mit Wochendaten umgehen, es kann mit der gleichen Auswahl an Handelsstrategien erfolgreich sowohl Aktienindizes als auch Währungspaare handeln. Durch die Auswahl geeigneter Vorfilter kann das Programm häufig oder selten handeln. Der Anteil richtiger Entscheidungen liegt in der Regel zwischen 54% und 59%. Wenn seltener gehandelt wird, also nur die aussichtsreichsten Marktsituationen genutzt werden, sind auch korrekte Entscheidungen von mehr als 60% möglich.

Ein solches Programm, das seine Strategie automatisch an der Ertragskurve (equity curve) ausrichtet, ist konkurrenzlos. So etwas gibt es bisher nirgendwo sonst zu kaufen.

#### TradeStation<sup>(R)</sup>, MetaStock<sup>(R)</sup> usw. taugen nur für globale Prediktoren

Institutionelle und unabhängige selbständige Börsenhändler können derzeit zwischen mehreren kommerziellen Programmen wählen, die in der Lage sind, Handelsstrategien zu prüfen und Handelsstatistiken auszugeben. An erster Stelle wäre da die TradeStation<sup>(R)</sup> von Firma OMEGA zu nennen, aber auch andere Produkte, wie beispielsweise MetaStock<sup>(R)</sup> von Firma EQUIS und weitere mehr bieten derartige Möglichkeiten. Diese Programme sind recht flexibel. Neben Varianten vorgegebener Strategien können sie auch neu programmierte Regeln auswerten. Eine wesentliche Einschränkung gibt es jedoch für alle diese Programme: sie können nur globale Strategien auswerten; lokale Strategien, wie Nearest Neighbour Prediktoren oder Chaos-Statistik Prediktoren, siehe gesonderte Beschreibung, gehören nicht zu ihrem Funktionsumfang. Zu den Programmen mit lokalen Strategien zählt im weiteren Sinne auch PAVLOV, weil es seine Strategie abhängig vom Markterfolg wählt.

Falls nicht klar ist, was globale Handelsstrategien sind: es sind solche, die bestimmte Kriterien für Marktsituationen definieren, von denen man annimmt, sie seien günstig für Marktengagements. Alle Daten werden geprüft, ob sie diese Kriterien erfüllen und wenn das der Fall ist, wird gehandelt. Der Erfolg der Strategie wird dadurch bestimmt, wie gut diese Kriterien die günstigen Marktbedingungen beschreiben und wie häufig solche Bedingungen vorliegen. Als Beispiel für eine einfache globale Handelsstrategie mag die von mir vorgestellte Methode des robusten Trends, siehe Publikationen, dienen.

## **Einführung**

#### Mathematische Spieltheorie

Die Idee für das Programm stammt aus der mathematischen Spieltheorie. Diese Theorie beschreibt und bewertet systematisch alle strategischen Entscheidungen bei unvollständiger Information. Darin werden nicht nur Nullsummenspiele betrachtet, also Spiele in denen ein Spieler nur auf Kosten des anderen gewinnen kann, sondern auch solche, in denen auch Kooperation möglich ist und vorteilhaft für beide sein kann.

#### Das Gefangenendilemma

Ein Spiel das besonders intensiv untersucht wurde, ist das sogenannte Gefangenendilemma, das in der einfachsten Form ein Zwei-Personen-Spiel ist, näheres im Anhang. Es beschreibt eine Situation, die in ähnlicher Form auch auf anderen Gebieten häufig anzutreffen ist: in der Unternehmensführung, bei Planungen für Werbeetats, bei Landwirten, wenn sie wählen, welche und wie viele Feldfrüchte sie anbauen sollen oder bei Entscheidungen von Regierungen über Militärausgaben, aber auch bei Planungen des Generalstabs und der Auswahl militärstrategischer Optionen.

Als einmaliges Spiel ist das Gefangendilemma nicht besonders interessant, denn die Lösung ist offensichtlich, aber wenn es beliebig oft wiederholt wird und nicht nur ein Zweipersonenspiel ist, sondern eines mit vielen Teilnehmern, dann können aus der Spielanalyse fundamentale Erkenntnisse gewonnen werden. Eine Frage, die sich die Spieltheoretiker gestellt haben, ist die nach möglichen evolutionär stabilen Gewinnstrategien. Das heißt, ob es Strategien gibt, die alle anderen dominieren können. Dabei hat man durch Simulationsexperimente herausgefunden, dass es keine Strategie gibt, die sich auf Dauer gegen jede andere behaupten kann, falls es klare, eindeutige Regeln für diese Strategien gibt und Irrtümer oder Zufälle ausgeschlossen sind. Wenn aber auch Irrtümer und Zufälle möglich sind, dann gibt es stabile Gewinnstrategien. Eine dieser Strategien, die mit kooperativem, wie mit nichtkooperativem Gegenüber erfolgreich umgehen kann, ist "win->stay, lose->shift". Deren Prinzip ist es, eine Verhaltensregel, für die man sich einmal entschieden hat, solange beizubehalten, wie sie erfolgreich ist und diese erst zu wechseln, nachdem sie erfolglos geworden ist. Diese Strategie wird auch "Pavlov" (Iwan Petrowitsch **Pavlov**, 1849-1936, Entdecker des konditionierten Reflexes) genannt, weil sie reflexartig auf die Ereignisse reagiert. Das Programm Pavlov ist der Versuch, diese einfache, aber vielfach erfolgreiche Strategie auch für den Börsenhandel nutzbringend einzusetzen.

Man hätte das Programm auch 'Opportunist' nennen können, schließlich verhält es sich genau so. Der Opportunist, hat keine Handlungsmaxime außer seinem eigenen Vorteil. Das passt eher zu Nicolo Machiavelli als zu Jesus Christus, darum ist der Begriff eher negativ besetzt. 'Pavlov' dagegen ist eine ethisch neutrale Bezeichnung, darum habe ich den Vorschlag der Spieltheoretiker aufgegriffen und das Programm so benannt.

Übertragung auf Märkte und die Wahl von Handelsstrategien

Um diese Erkenntnisse auf das Handeln an Märkten zu übertragen, stelle man sich den Markt als eine Ansammlung von Spielern vor. Jeder der vielen Einzelspieler muss abschätzen, ob die anderen kooperieren werden, also gleichfalls kaufen, oder sich verweigern werden, also verkaufen. Eine einfache Pavlov-Strategie wäre es, jeweils den vorigen Schritt des Gegenüber (Markt) zu kopieren. Leider ist dies nicht in jedem Fall eins zu eins umsetzbar.

Für den deutschen Aktienmarkt beispielsweise lässt sich diese Strategie nicht einfach übernehmen, weil man nicht verkaufen darf, was man nicht hat. Leerverkäufe (short sales), die in anderen Ländern erlaubt sind, wurden in Deutschland verboten. Um auch in Deutschland an steigenden und fallenden Aktienkursen abwechselnd verdienen zu können, muss man sich auf den Optionsmarkt begeben. Dort kann man mit Kauf-Optionen (Call Options) und Verkauf-Optionen (Put-Options) handeln.

Auf dem Devisenmarkt kann man auch ohne Optionen an steigenden und an fallenden Kursen verdienen, denn dort wird mit Währungspaaren gehandelt und der Verkauf der einen Währung ist zugleich der Kauf der Gegenwährung.

## **Erfahrungen mit dem Programm-Typ**

Es gibt nicht nur ein einziges PAVLOV Programm, sondern eine ganze Reihe, die alle nach dem gleichen Prinzip arbeiten, aber jeweils verschiedene Datenvorfilter und Handelsregeln verwenden. Einfache Pavlov-Strategien, die nur den Markt kopieren (mit einem Zeitschritt Verzögerung), können an einigen Märkten tatsächlich erfolgreich sein, aber die amerikanischen Aktienindizes (DJIA, S&P500, NASDAQ 100) oder den britischen FTSE 100 kann man damit nicht erfolgreich handeln. Auch einfache Zusatzregeln, wie Aussetzen nach einem oder zwei Verlusten oder Strategieumkehr erst nach zwei Verlusten, bringen dabei keine substanzielle Verbesserung.

Der Schlüssel zum Erfolg eines Pavlov Programms sind Datenvorfilter, einer oder mehrere davon sowie eine geeignete Auswahl an potentiell erfolgreichen Strategien. Was im Einzelfall erfolgreich ist, hängt von der Art des Marktes ab, z.B. Devisenmarkt oder Aktienmarkt und vom Investitionshorizont, d.h. der geplanten Dauer eines Marktengagements. Wenn die Engagements nur tageweise bestehen, muss man andere Strategien auswählen als im Falle von Engagements über mehrere Wochen. Es ist möglich, mit einer Grundauswahl an Strategien sowohl Währungen, wie auch Aktienindizes auf Wochenbasis zu handeln und zwar sowohl in Hausse-Phasen, wie auch in Baisse-Phasen, wie in der jüngeren Vergangenheit. Beim kurzfristigen Handel auf der Basis von Tagesdaten müssen die Strategien individueller angepasst werden, um optimale Ergebnisse zu erzielen.

Wie gut die Erfolge des multiplen Handelssystems sind, hängt von mehreren Faktoren ab. Als erstes ist die Auswahl des Vorfilters zu nennen, der unter den vorhandenen Daten schon eine Vorauswahl trifft und sie einteilt, in günstige oder ungünstige Daten. Der Vorfilter kann aus einem oder mehreren Kriterien bestehen. Sind die Daten ungünstig, dann wird nicht gehandelt. Als nächstes müssen einfache Regeln definiert werden, unter denen ein Marktengagement eingegangen wird und von denen man annimmt, dass sie wichtig sind. Ob sie tatsächlich wichtig sind, d.h. erfolgreich oder nicht, findet das Programm selbst heraus. Meistens werden selbst bei 1000 Daten und unterschiedlichen Marktphasen nur drei oder vier verschiedene Strategien überhaupt genutzt. Regeln, die sich auf vielen Märkten als erfolglos erwiesen haben, kann man durch andere ersetzen, die mehr Erfolg versprechen.

In den ersten Versionen des Programms wurden nur die beiden Möglichkeiten, entweder mit dem Markt zu gehen, oder auszusteigen, berücksichtigt. Leerverkäufe oder Put-Optionen wurden also nicht simuliert. Mittlerweile gibt es eine Verison für den 'long' Handel und eine für den 'short' Handel. Für den Devisenhandel würde man beide Versionen benötigen.

## **Das Programm im Einsatz am Deutschen Aktienmarkt - DAX-Handel mit PAVLOV**

Im folgenden sehen Sie, wie das Programm PAVLOV arbeitet. Dargestellt ist die GUI-Version des Programms. Es ist auch als Konsolenprogramm, erhältlich. Substantiell unterscheiden sich die Programmtypen nicht.

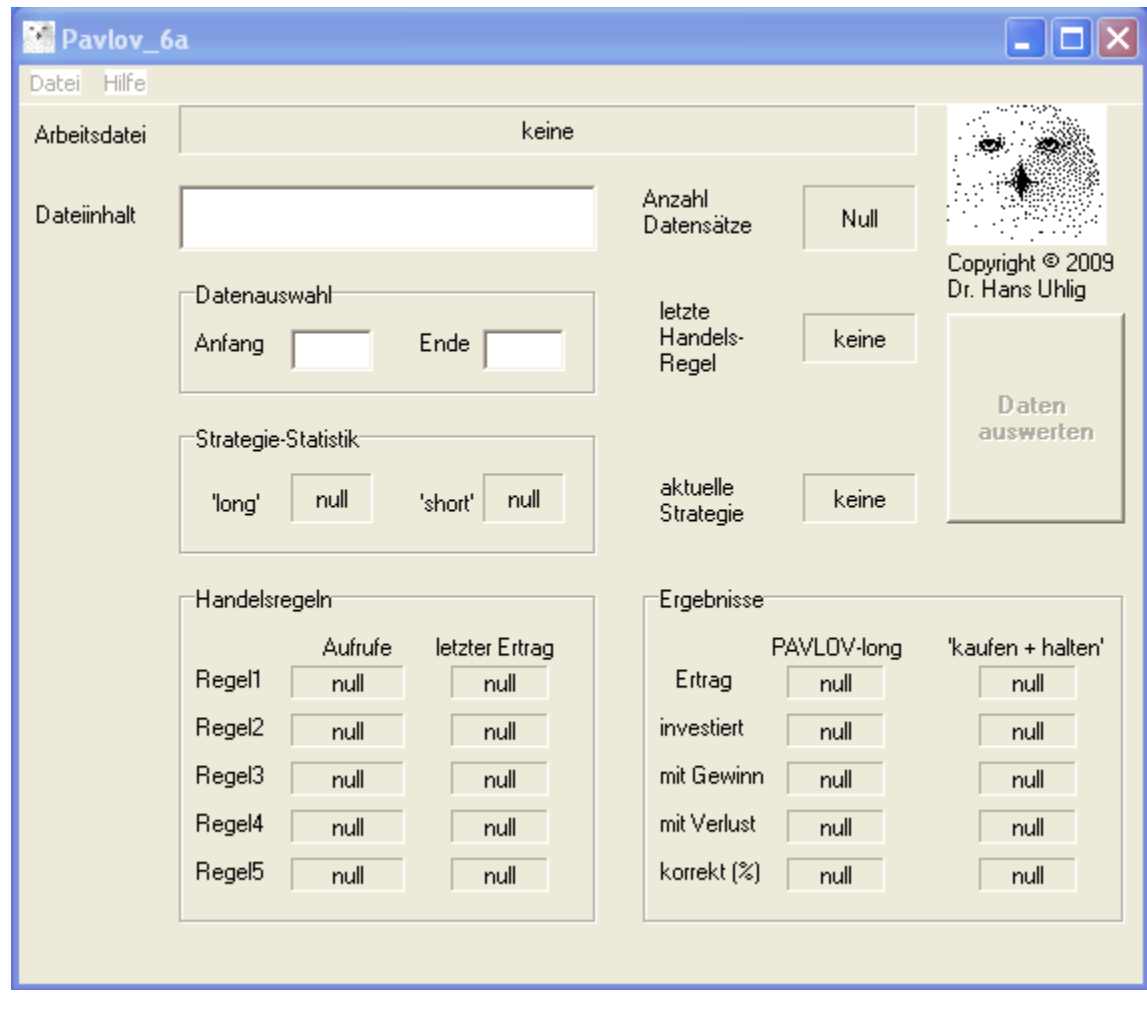

So präsentiert sich das Programm nach dem Aufruf. Es wurde noch keine Datei geladen und darum ist der Auswertungsknopf auch inaktiviert. Um eine Datei zu laden geht man in das Dateimenü unter dem Punkt Datei öffnen und sucht sich die gewünschte Datei mit Kursdaten aus. Die Daten sollten zeilenweise und in absteigender Reihenfolge ihrer Aktualität angeordnet sein, d.h. die neuesten Daten sollten am Dateianfang stehen.

Wenn die Datei geladen ist, wird ihr Name im Feld 'Arbeitsdatei' angezeigt und die ersten Zeilen kann man im Feld 'Dateiinhalt' sehen. Es wird auch die Anzahl geladener Daten angezeigt und der Auswertungsknopf wird aktiviert.

Bevor man sinnvolle Berechnungen anstellen kann, muss noch der Betrachtungszeitraum definiert werden, für den die Auswertung erfolgen soll. Dazu sind im Feld Datenauswahl die Nummern der Datensätze vom Anfang und vom Ende des Betrachtungszeitraums eingegeben werden. Anschließend kann man den Auswertungsknopf drücken. Auf der folgenden Seite ist die Verwendung des Programms mit Daten des Deutschen Aktienindex DAX zu sehen.

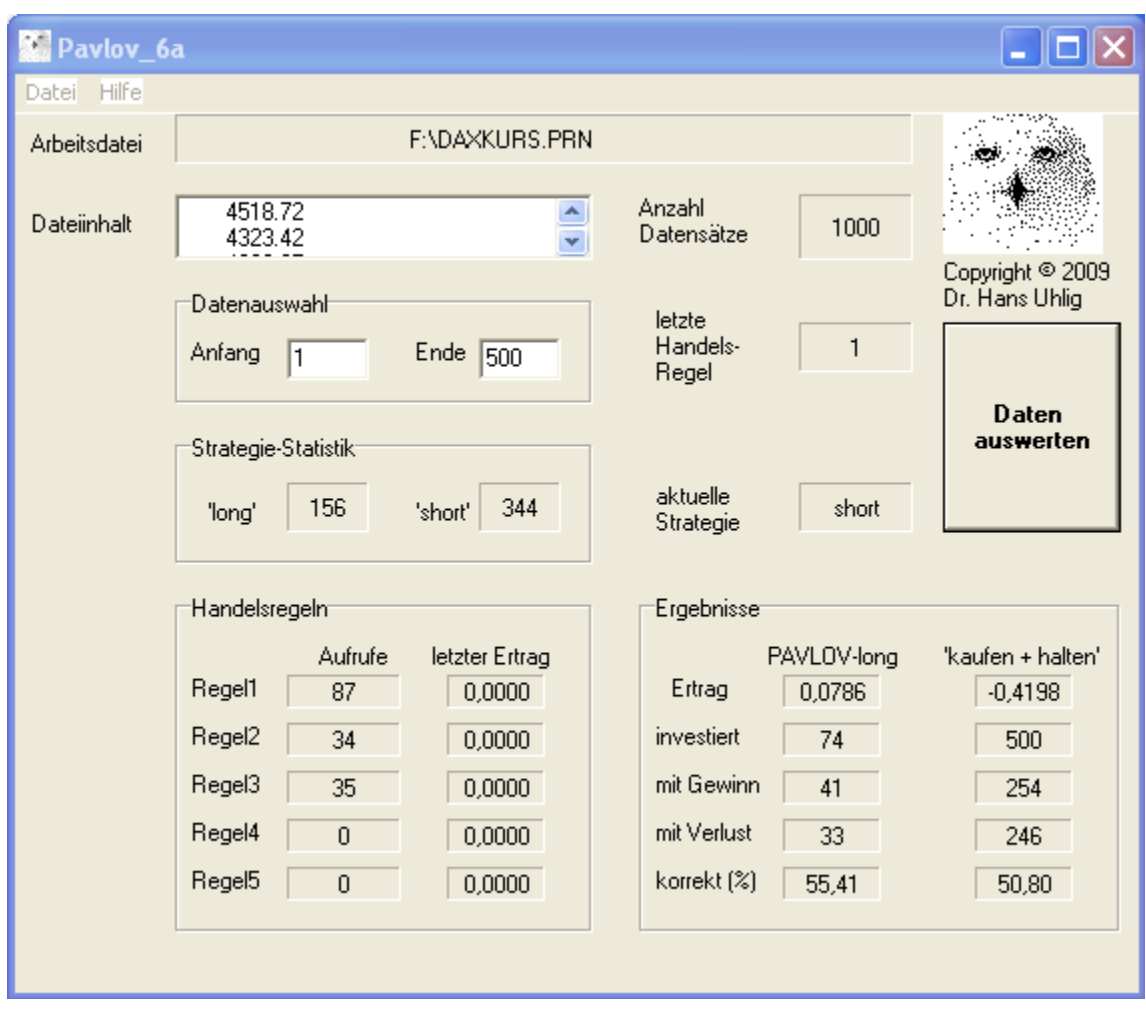

Ausgabe-Bildschirm des Programms PAVLOV in der Version 6a, d.h. für die Arbeit mit Tagesdaten geeignet. Die Datei mit den Eingabedaten enthält Tagesschlusskurse des DAX vom Frühjahr 2005 bis Ende Januar 2009, von denen jedoch nur die letzten 500 Handelstage (zwei Jahre) betrachtet wurden. Die Daten sind absteigend geordnet, d.h. die aktuellen Daten haben die niedrigen Nummern. Das Programm hat nur an 74 von 500 Tagen gehandelt (~15%) und dabe 7,86% Gewinn erzielt., während mit der naiven Strategie 'kaufen und halten', ein Verlust von 42% entstanden wäre.

Im Feld 'Strategie-Statistik' kann man ablesen, dass der Datenvorfilter nur an 156 Tagen den Handel freigegeben hat, wobei von den fünf möglichen Handelsregeln nur drei ausgewählt wurden. An 344 Tagen wurde der Handel nicht zugelassen. Tatsächlich wurde jedoch nur an 74 Tagen investiert, denn die Handelsregeln können pausieren, wenn keine der Handelsregeln in der jüngeren Vergangenheit positive Erträge hatte. In dem Fall wird die virtuelle Handelsregel null gewählt, die den Ertrag null liefert. Von den 74 Handelsentscheidungen waren 41 gewinnbringend, was 55% korrekten Entscheidungen entspricht.

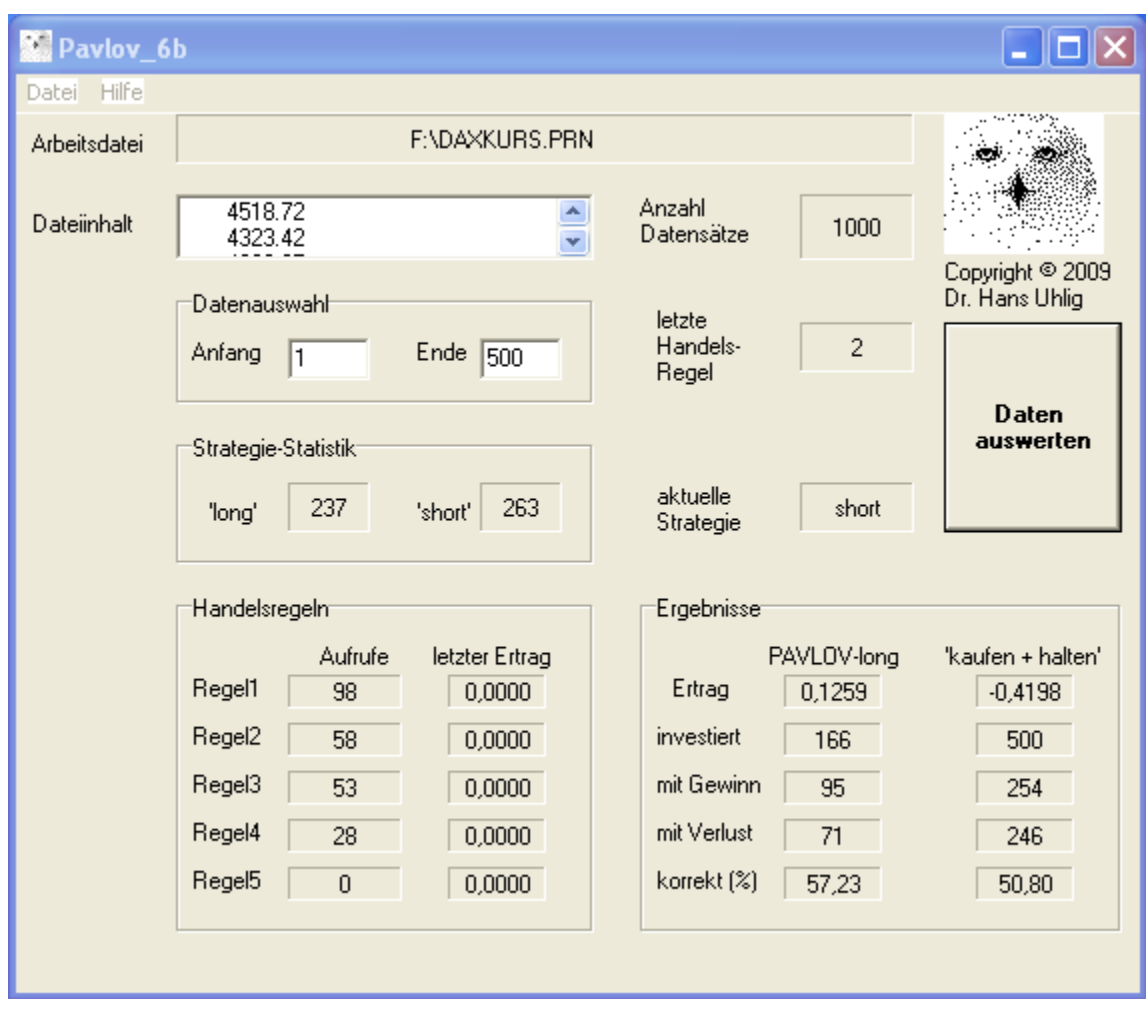

Ausgabe-Bildschirm des Programms PAVLOV in der Version 6b. Die Datei mit den Eingabedaten enthält Tagesschlusskurse des DAX vom Frühjahr 2005 bis Ende Januar 2009, von denen jedoch nur die letzten 500 Handelstage (zwei Jahre) betrachtet wurden. Die Daten sind absteigend geordnet, d.h. die aktuellen Daten haben die niedrigen Nummern. Das Programm hat an 166 von 500 Tagen (33%) gehandelt und dabei einen Ertrag von 12,6% erzielt, im Verlgleich dazu hätte die naive Strategie 42% Verlust gebracht.

Hier kam eine andere Version des Programms PAVLOV zum Einsatz, wiederum mit Daten des DAX. Man sieht, dass der Vorfilter weniger restriktiv war und an 237 Tagen den Handel zugelassen hat. Es kamen vier Handelsregeln zum Zug, die an 166 Tagen aktiv waren. Von diesen waren 95 Handelsentscheidungen gewinnbringend, was einem Anteil von 57% korrekter Entscheidungen entspricht.

Beide Programme PAVLOV 6a und 6b können auch in Zeiten des allgemeinen Abwärtstrends an der Börse einen Gewinn erzielen, allein mit befristetem 'long' Handel. In der übrigen Zeit hätte das Kapital auch am Geldmarkt, z.B. als Tagesgeld angelegt werden können.

# **Devisenhandel**

Die PAVLOV Programme können unverändert auch für den Devisenhandel genutzt werden, im folgenden Beispiel ist es das Euro/US-\$ Währungspaar. Es wurden wiederum die Versionen 6a und 6b benutzt, die weiter vorn auch für den DAX verwendet wurden.

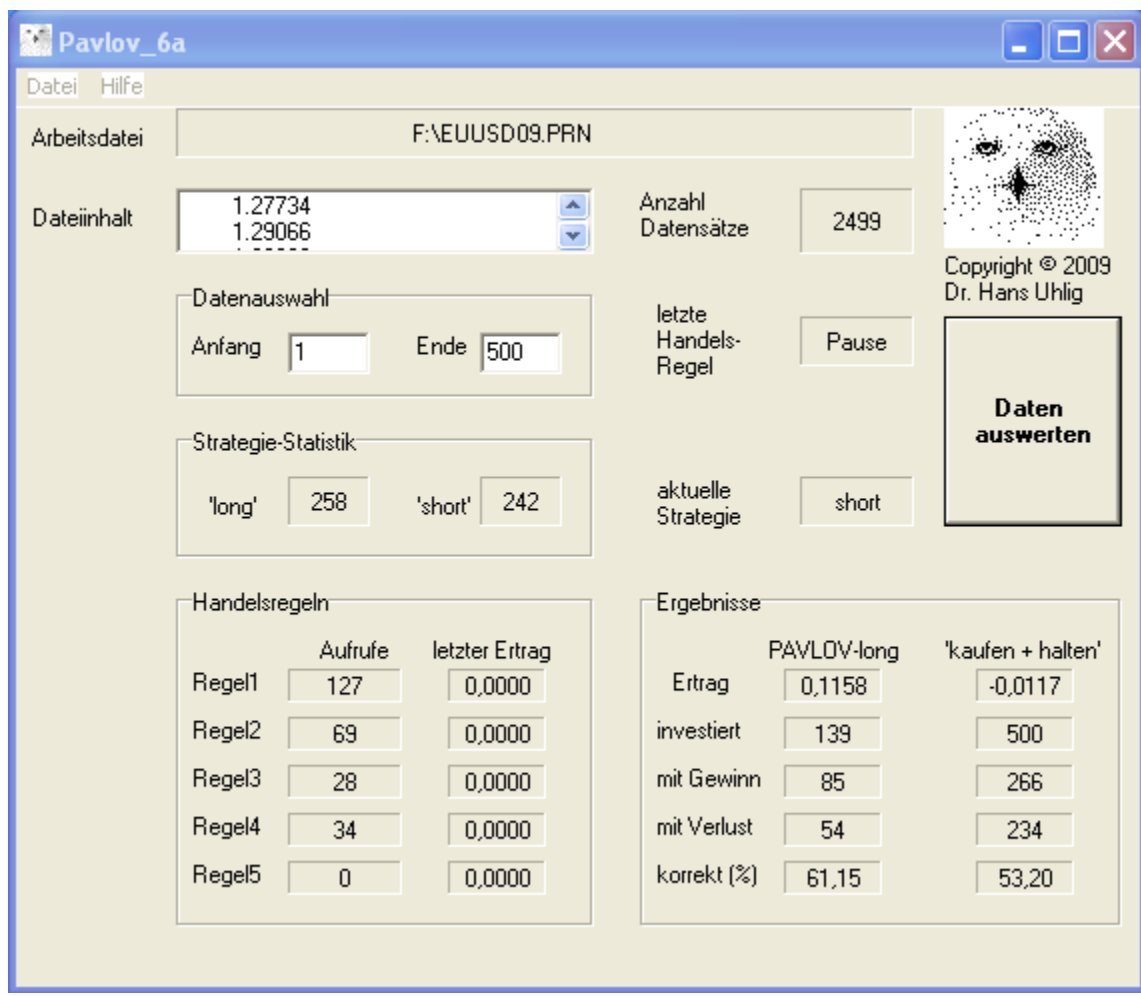

Ausgabe-Bildschirm des Programms PAVLOV in der Version 6a, d.h. für die Arbeit mit Tagesdaten geeignet. Die Datei mit den Eingabedaten enthält Tageswechselkurse des Euro/US-\$ Währungspaares vom Frühjahr 1999 bis Ende Januar 2009, von denen jedoch nur die letzten 500 Handelstage (zwei Jahre) betrachtet wurden. Die Daten sind absteigend geordnet, d.h. die aktuellen Daten haben die niedrigen Nummern. Das Programm hat nur an 139 von 500 Tagen gehandelt (~28%) und dabei 11,6% Gewinn erzielt., während mit der naiven Strategie 'kaufen und halten', ein Verlust von 1,2% entstanden wäre.

Wie man sieht, kann das Programm auch Devisen profitabel handeln. Von den fünf möglichen Handelsregeln wurden vier genutzt. Die Handelsentscheidungen waren sogar zu 61% gewinnbringend, also korrekt. Da man weniger als ein Drittel der Zeit investiert wäre, könnte man in der übrigen Zeit das Kapital risikolos am Geldmarkt anlegen und zusätzliche Erträge erwirtschaften.

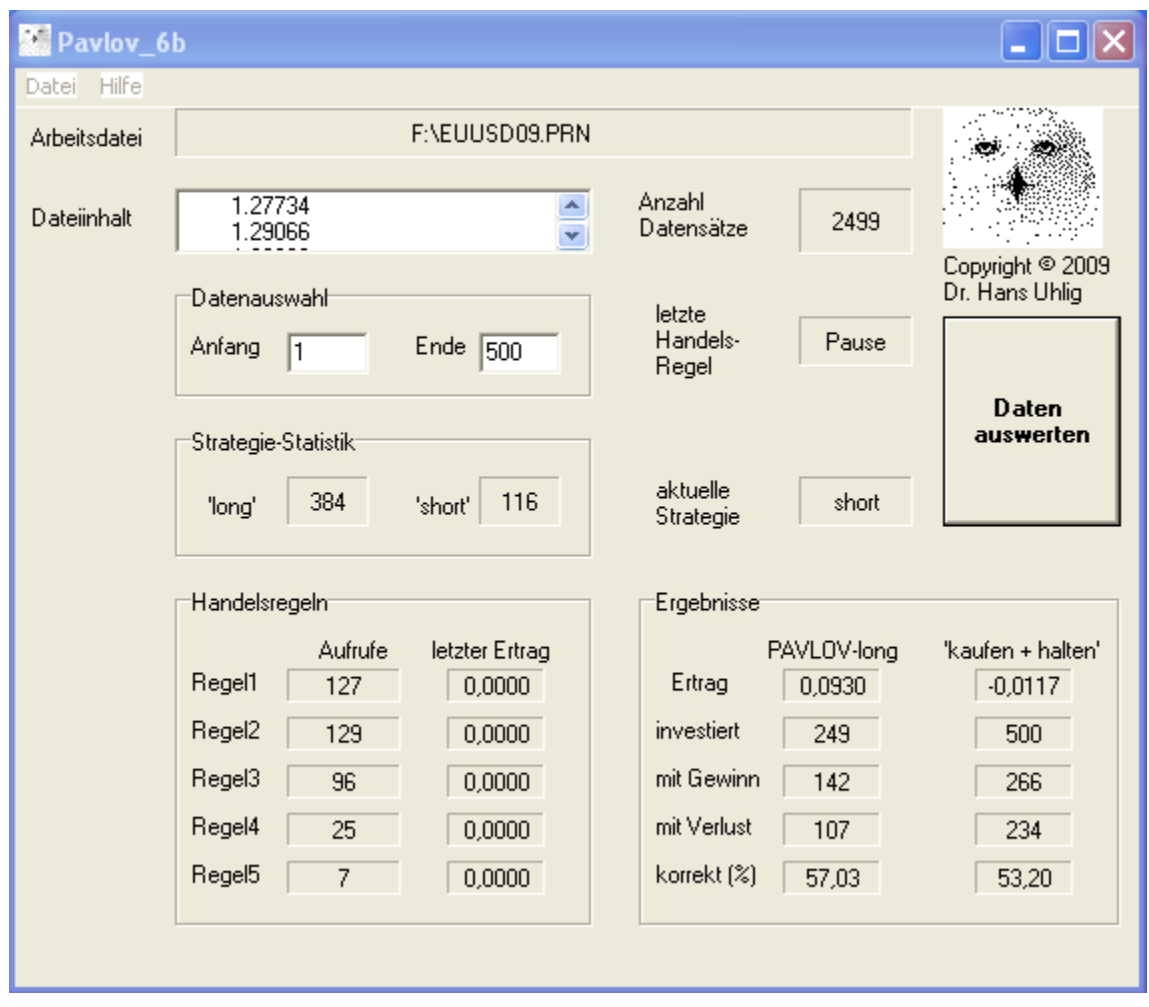

Ausgabe-Bildschirm des Programms PAVLOV in der Version 6b, d.h. für die Arbeit mit Tagesdaten geeignet. Die Datei mit den Eingabedaten enthält Tageswechselkurse des Euro/US-\$ Währungspaares vom Frühjahr 2001 bis Ende Januar 2009, von denen jedoch nur die letzten 500 Handelstage (zwei Jahre) betrachtet wurden. Die Daten sind absteigend geordnet, d.h. die aktuellen Daten haben die niedrigen Nummern. Das Programm hat nur a249 von 500 Tagen gehandelt (~50%) und dabei 9,3% Gewinn erzielt., während mit der naiven Strategie 'kaufen und halten', ein Verlust von 1,2% entstanden wäre.

Auch dieses Programm wäre profitabel gewesen, wenngleich nicht ganz so erfolgreich wie die weiter oben vorgestellte Version. Das Geld wäre nur 50% der Zeit gebunden gewesen und somit nicht nur ein höherer Ertrag erzielt, sondern gleichzeitig auch ein geringeres Risiko dafür eingegangen worden. Auch in diesem Fall hätte der Ertrag noch durch Einnahmen am Geldmarkt ergänzt werden können.

Auf der folgenden Seite findet man eine Übersicht, die einige Varianten des Programms vorstellt und auflistet, welche Märkte sich damit erfolgreich handeln lassen.

## **Pavlov Varianten**

Die Pavlov Varianten unterscheiden sich hinsichtlich der Vorfilter und/oder der Handelsregeln und/oder der Vergleichszeiträume für die letzte Ertragssumme. Von den zehn untersuchten Aktienmärkten und den dreizehn Devisenmärkten konnten etliche Varianten des Programms meist mehrere Märkte erfolgreich handeln, aber keines taugte für alle.

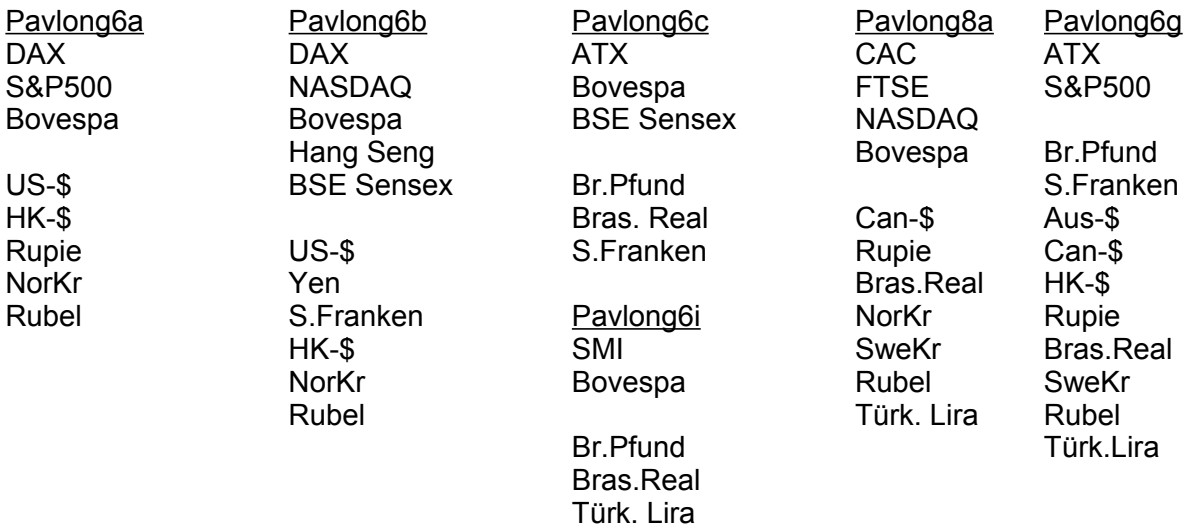

Devisenmärkte scheinen weniger heterogen zu sein. Man kann es daraus schließen, dass zwei Varianten des Programms (6b,6g) ausreichen, um alle dreizehn Devisen erfolgreich handeln zu können. Für die zehn Aktienmärkte benötigt man dagegen mindestens vier Varianten des Programms (6b,6g,6i,8a).

## **Anhang**

#### Das Gefangenen-Dilemma

Ein beliebtes und besonders gut untersuchtes Beispiel in der Spieltheorie ist das sogenannte Gefangenen-Dilemma, von dem es mehrere Varianten gibt, eine der bekannteren ist diese:

Zwei Gefangene, werden verdächtigt, eine Straftat begangen zu haben. Sie werden getrennt darüber verhört und keiner der beiden weiß, was der andere zu Protokoll geben wird. Jeder von beiden hat die Optionen, sich schuldig zu bekennen, oder zu schweigen. Das hätte folgende Konsequenzen:

#### Szenarien

Wenn einer gesteht und der andere nicht, so wird der jenige, der gestanden hat, als Zeuge der Anklage freigelassen und der andere kommt 20 Jahre ins Gefängnis.

Wenn beide gestehen, kommen sie wegen gemeinschaftlichen Raubes für 5 Jahre hinter Gitter.

Wenn beide schweigen, dann kommen sie wegen eines minder schweren Delikts, nämlich unerlaubten Waffenbesitzes, für 1 Jahr ins Gefängnis.

#### Anmerkungen

Wird dieses Spiel nur einmal gespielt, dann ist es für einen Spieler strategisch klug, sich schuldig zu bekennen. Auf jeden Fall vermeidet er, für 20 Jahre ins Gefängnis zu gehen und er hat sogar die Aussicht, freigelassen zu werden, falls sein Partner schweigt. Sein Risiko ist eine Freiheitsstrafe von 5 Jahren und seine Gewinnchance ist, keine Strafe. Würde er schweigen, wäre sein Risiko eine Gefängnisstrafe von 20 Jahren, falls sein Partner gesteht und seine Gewinnchance wäre 1 Jahr Freiheitsstrafe, falls sein Partner schweigt.